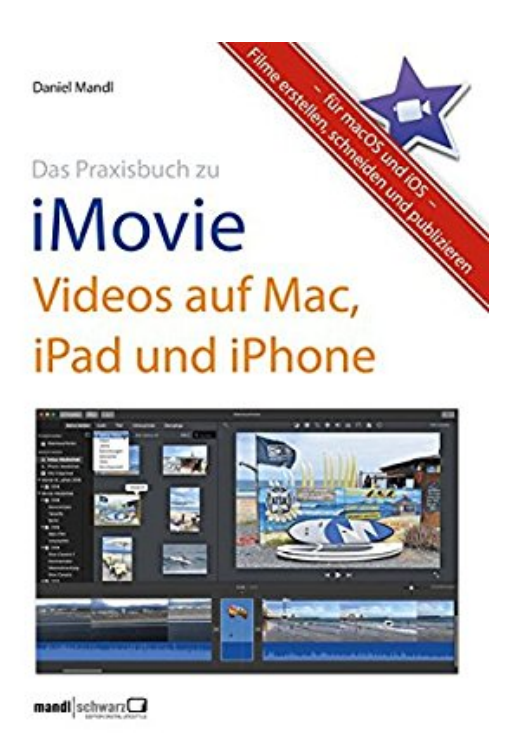

## **Das Praxisbuch zu iMovie - Videos auf Mac, iPad und iPhone: Filme erstellen, schneiden und publizieren - für macOS und iOS**

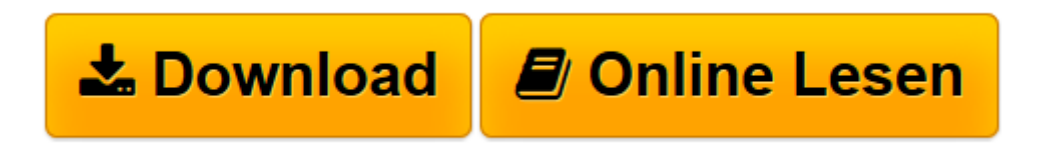

[Click here](http://bookspode.club/de/read.php?id=3960050011&src=fbs) if your download doesn"t start automatically

## **Das Praxisbuch zu iMovie - Videos auf Mac, iPad und iPhone: Filme erstellen, schneiden und publizieren - für macOS und iOS**

Daniel Mandl

**Das Praxisbuch zu iMovie - Videos auf Mac, iPad und iPhone: Filme erstellen, schneiden und publizieren - für macOS und iOS** Daniel Mandl

**[Download](http://bookspode.club/de/read.php?id=3960050011&src=fbs)** [Das Praxisbuch zu iMovie - Videos auf Mac, iPad un ...pdf](http://bookspode.club/de/read.php?id=3960050011&src=fbs)

**[Online lesen](http://bookspode.club/de/read.php?id=3960050011&src=fbs)** [Das Praxisbuch zu iMovie - Videos auf Mac, iPad ...pdf](http://bookspode.club/de/read.php?id=3960050011&src=fbs)

**Downloaden und kostenlos lesen Das Praxisbuch zu iMovie - Videos auf Mac, iPad und iPhone: Filme erstellen, schneiden und publizieren - für macOS und iOS Daniel Mandl**

224 Seiten

Kurzbeschreibung

iPad, iPhone, Camcorder & Co. - mit allem werden heute digitale Filme festgehalten. Die App "iMovie" auf dem Mac sowie auf iPad, iPhone und iPod touch sorgt dafür, dass aus den einzelnen Clips innerhalb kürzester Zeit ansehnliche Videos werden.

Autor Daniel Mandl hat sein bewährtes Praxisbuch auf macOS und iOS aktualisiert und erweitert. Denn viele Funktionen wurden dank Apples Programm-Entwicklung komplett umgekrempelt, umbenannt oder schlicht an anderer Stelle neu integriert (um nicht zu sagen: "versteckt"). Deswegen lohnt sich das Buch selbst für frühere iMovie-Nutzer - auch dank zahlreicher brandneuer Praxisbeispiele.

Daniel Mandl zeigt engagierten Hobbyfilmern, wie sie mit iMovie beeindruckende Kinotrailer oder durchaus professionelle Filme produzieren. Videos lassen sich aus der Mediathek mit eigenen Lieblingsfotos, überraschenden Effekten oder auch mit mitreißender Film-Musik weiter perfektionieren – wie das geht, steht in diesem iMovie-Handbuch.

Die Spezialität des Autors ist vor allem eine leicht verständliche Sprache, um gerade Einsteigern an Mac, iPad & iPhone den richtigen Dreh und somit tolle Erfolgserlebnisse zu ermöglichen. Selbst passionierte "Filmemacher" finden hier manchen Kniff für die nächste Premiere in 4K-Qualität. Über den Autor und weitere Mitwirkende

Daniel Mandl ist (O-Ton F.A.Z.) ..Apple Bestseller-Autor". Seine Vorauflagen zu ..iMovie" wurden bereits von der Fachzeitschrift Macwelt als "im charmanten Ton … didaktisch lobenswert" empfohlen. Die Maclife dazu: "ein kompetenter Begleiter durch die iMovie-Version und eine empfehlenswerte

Neuveröffentlichung!" Weitere Details und digitale Leseproben finden sich auch auf der Verlagsseite zum Buch:

www.mandl-schwarz.com/16/imovie/

Download and Read Online Das Praxisbuch zu iMovie - Videos auf Mac, iPad und iPhone: Filme erstellen, schneiden und publizieren - für macOS und iOS Daniel Mandl #R8FDSQGB92A

Lesen Sie Das Praxisbuch zu iMovie - Videos auf Mac, iPad und iPhone: Filme erstellen, schneiden und publizieren - für macOS und iOS von Daniel Mandl für online ebookDas Praxisbuch zu iMovie - Videos auf Mac, iPad und iPhone: Filme erstellen, schneiden und publizieren - für macOS und iOS von Daniel Mandl Kostenlose PDF d0wnl0ad, Hörbücher, Bücher zu lesen, gute Bücher zu lesen, billige Bücher, gute Bücher, Online-Bücher, Bücher online, Buchbesprechungen epub, Bücher lesen online, Bücher online zu lesen, Online-Bibliothek, greatbooks zu lesen, PDF Beste Bücher zu lesen, Top-Bücher zu lesen Das Praxisbuch zu iMovie - Videos auf Mac, iPad und iPhone: Filme erstellen, schneiden und publizieren - für macOS und iOS von Daniel Mandl Bücher online zu lesen.Online Das Praxisbuch zu iMovie - Videos auf Mac, iPad und iPhone: Filme erstellen, schneiden und publizieren - für macOS und iOS von Daniel Mandl ebook PDF herunterladenDas Praxisbuch zu iMovie - Videos auf Mac, iPad und iPhone: Filme erstellen, schneiden und publizieren - für macOS und iOS von Daniel Mandl DocDas Praxisbuch zu iMovie - Videos auf Mac, iPad und iPhone: Filme erstellen, schneiden und publizieren - für macOS und iOS von Daniel Mandl MobipocketDas Praxisbuch zu iMovie - Videos auf Mac, iPad und iPhone: Filme erstellen, schneiden und publizieren - für macOS und iOS von Daniel Mandl EPub